Документ подписан простой элФфдеральное гос<mark>ударственное бюджетное образовательное учреждение</mark> высшего образования <sup>фИО: Дзюба Татьяна Ивановна "Дальневосточ<mark>ный государственный университет путей сообщения"</mark></sup> (ДВГУПС) Информация о владельце: Должность: Заместитель директора по УР Дата подписания: 20.09.2023 08:22:06

Уникальны**й прурский институт железнодорожного транспорта - филиал федерального государственного** е447a1f4f41459ff1adadaa327e34f47e93fe7f6<br>e447a1f4f41459ff1adadaa327e34f47e93fe7f6 государственный университет путей сообщения» в г. Свободном (АмИЖТ - филиал ДВГУПС в г. Свободном)

УТВЕРЖДАЮ

Зам. Директора по УР

\_\_\_\_\_\_\_\_\_\_\_\_\_ Т.И. Дзюба

03.06.2022

# РАБОЧАЯ ПРОГРАММА

дисциплины **ОП.08 Информационные технологии в профессиональной деятельности** (МДК, ПМ)

Для специальности 08.02.10 Строительство железных дорог, путь и путевое хозяйство

Направленность (профиль) /специализация: технологический

Составитель(и): Преподаватель, И.Б. Новгородова

Обсуждена на заседании ПЦК: АмИЖТ - общепрофессиональных дисциплин

Протокол от 21.03.2022г. № 5

Методист Н.Н. Здриль

г. Свободный 2022 г.

Рабочая программа дисциплины (МДК, ПМ) ОП.08 Информационные технологии в профессиональной деятельности разработана в соответствии с ФГОС, утвержденным приказом Министерства образования и науки Российской Федерации от 13.08.2014 № 1002

Форма обучения **заочная**

### **ОБЪЕМ ДИСЦИПЛИНЫ (МДК, ПМ) В ЧАСАХ С УКАЗАНИЕМ ОБЯЗАТЕЛЬНОЙ И МАКСИМАЛЬНОЙ НАГРУЗКИ ОБУЧАЮЩИХСЯ**

Общая трудоемкость **72 ЧАС**

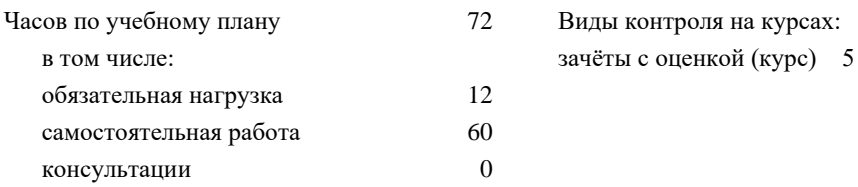

### **Распределение часов дисциплины (МДК, ПМ) по семестрам (курсам)**

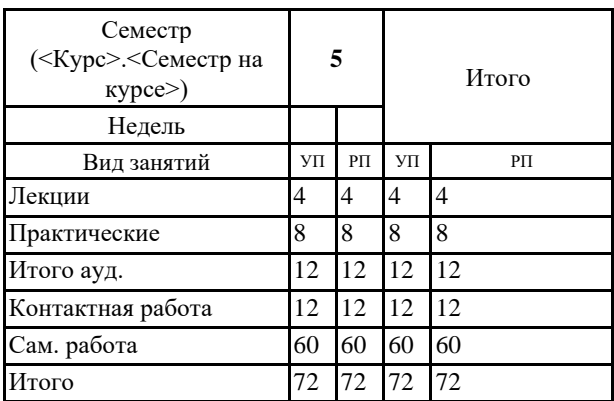

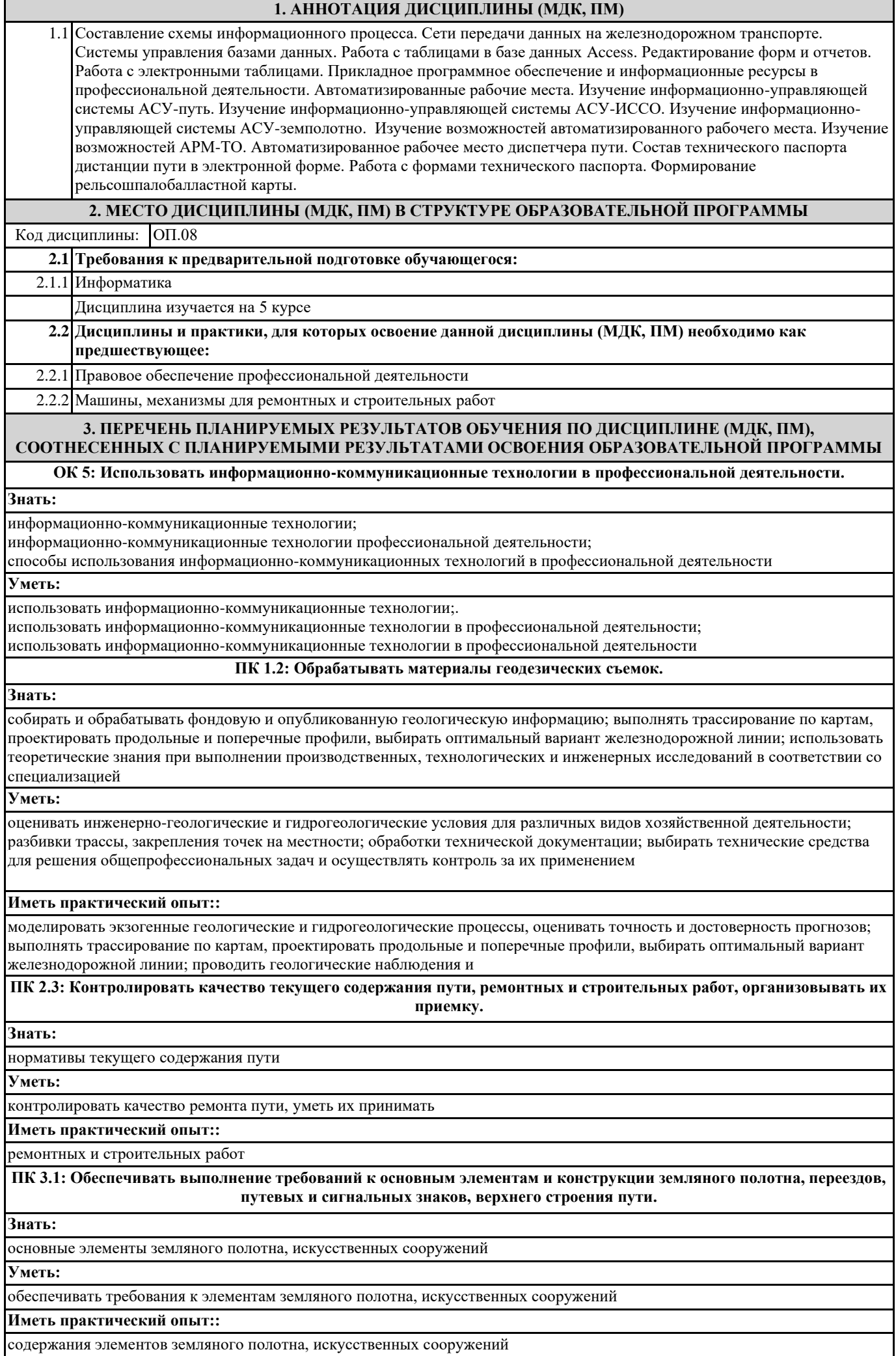

**ПК 4.1: Планировать работу структурного подразделения при технической эксплуатации, обслуживании и ремонте пути, искусственных сооружений.**

#### **Знать:**

организации производственного и технологического процессов; техническую документацию путевого хозяйства; формы оплаты труда в современных условиях; материально- технические, трудовые и финансовые ресурсы отрасли и организации, показатели их эффективного использования; основы организации работы коллектива исполнителей и принципы делового общения в коллективе.

#### **Уметь:**

использовать методы менеджмента в профессиональной деятельности при планировании работы структурного подразделения

#### **Иметь практический опыт::**

организации и планирования работы структурных подразделений путевого хозяйства

#### **В результате освоения дисциплины (МДК, ПМ) обучающийся должен**

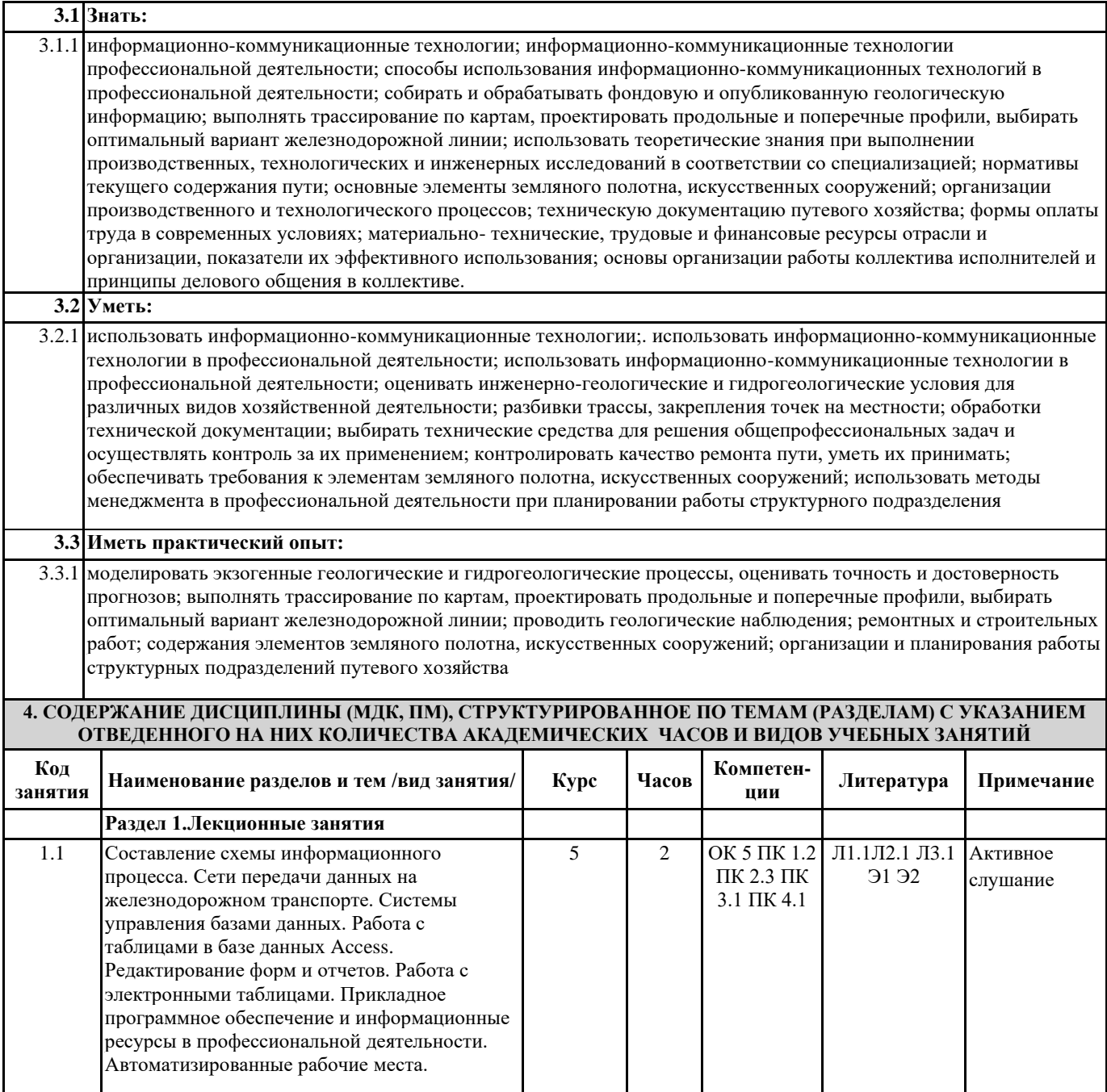

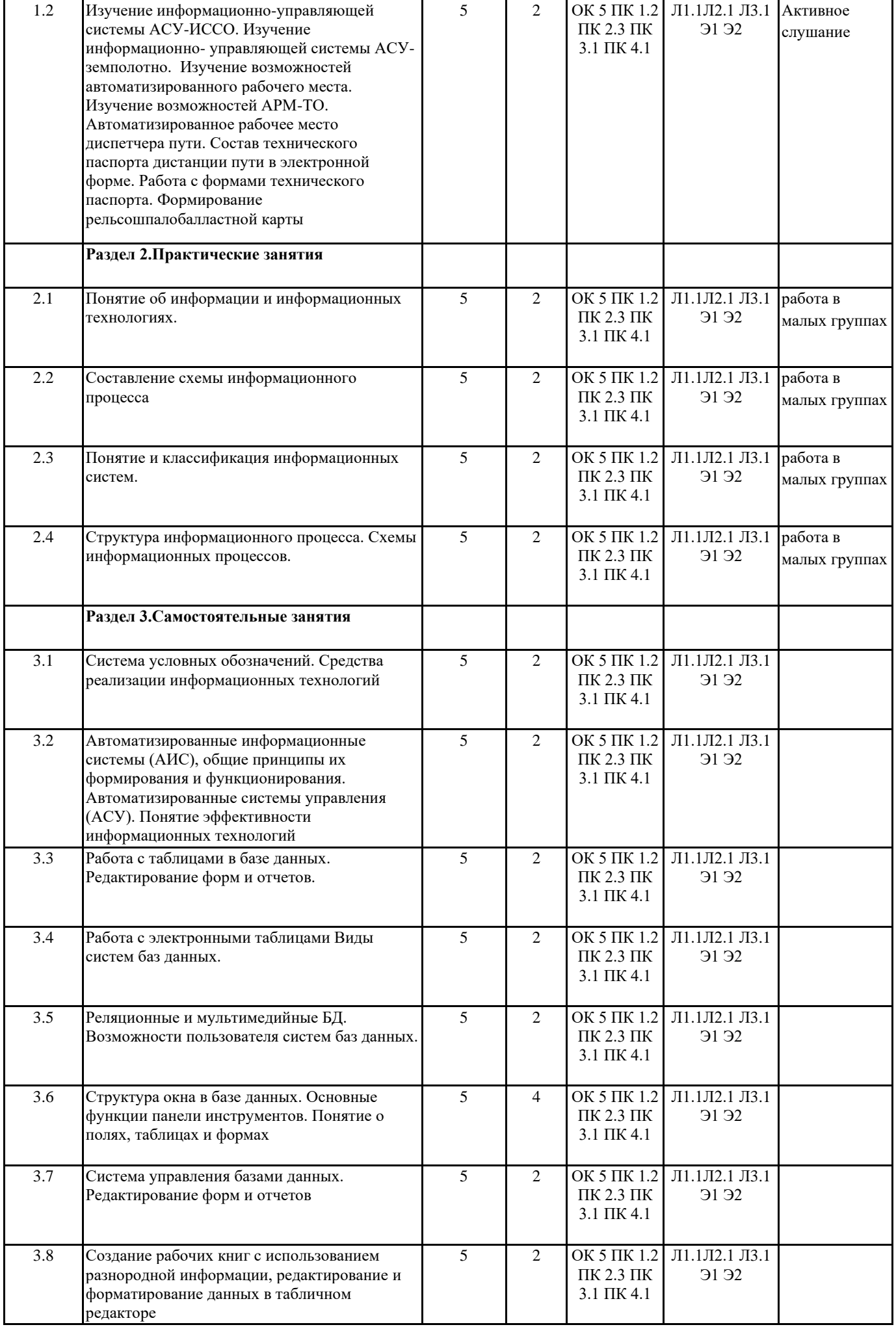

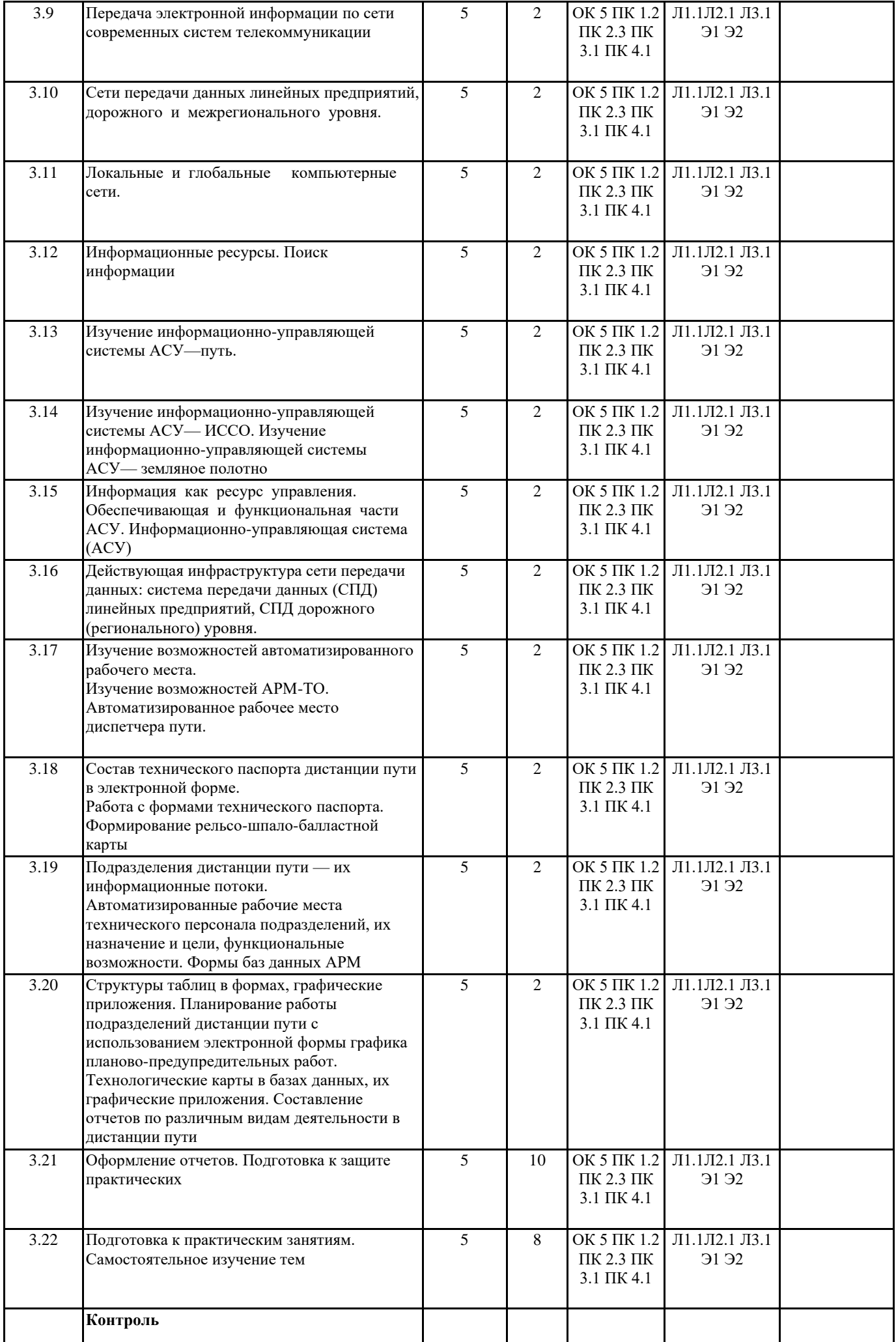

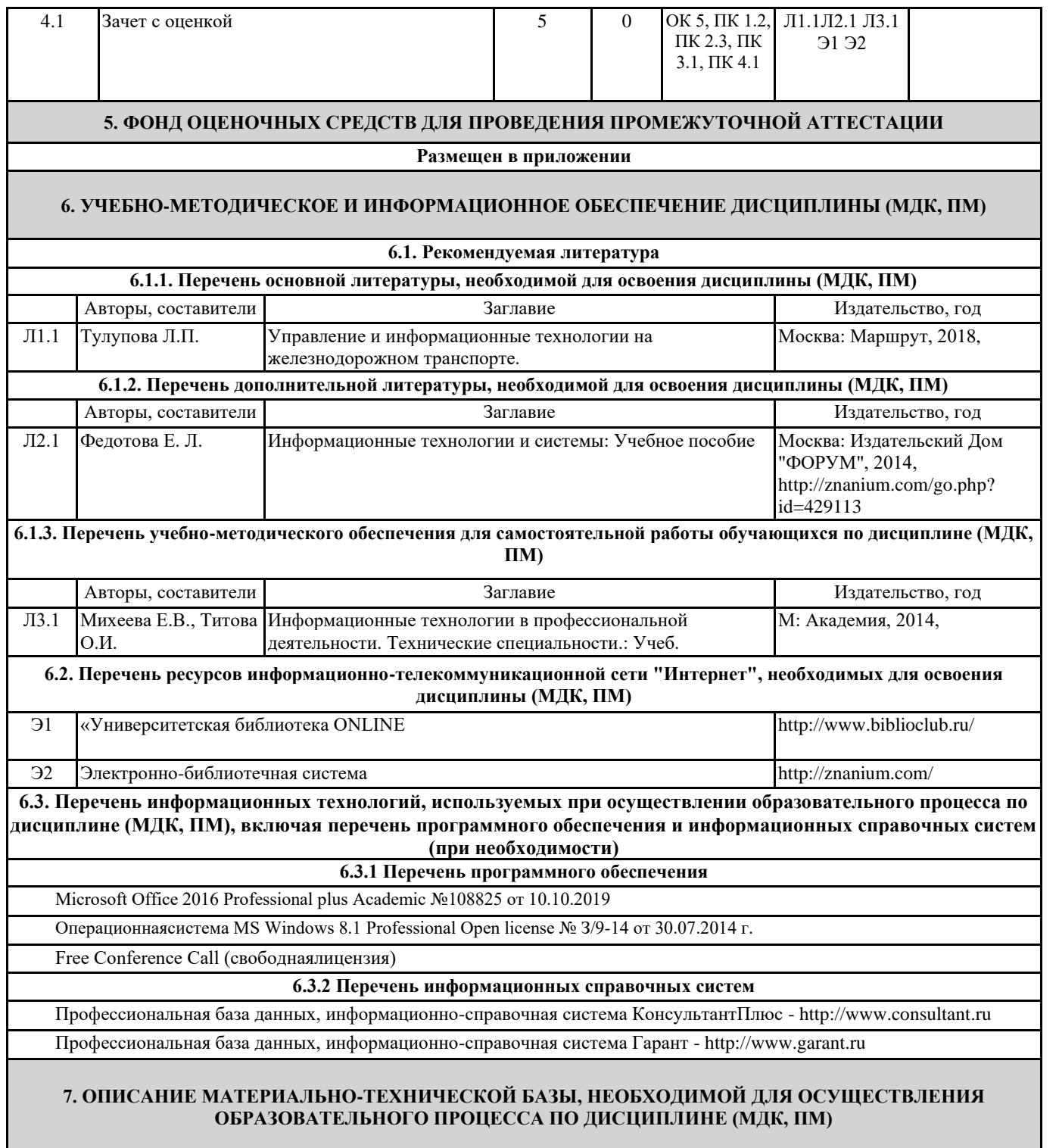

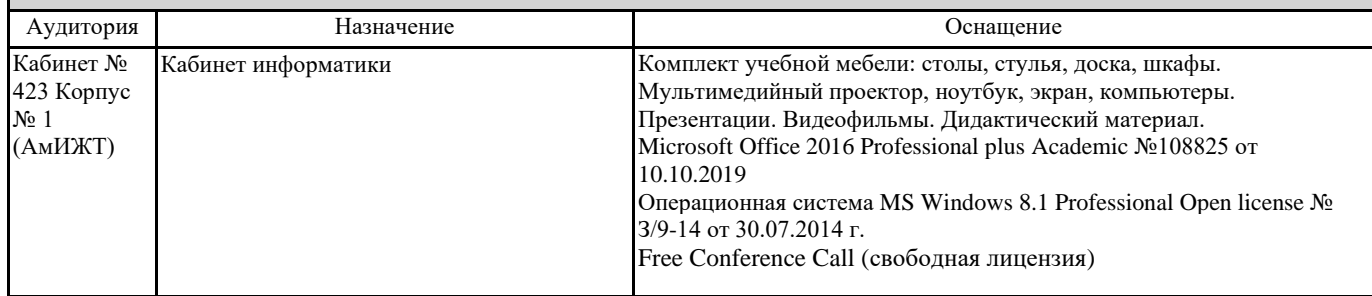

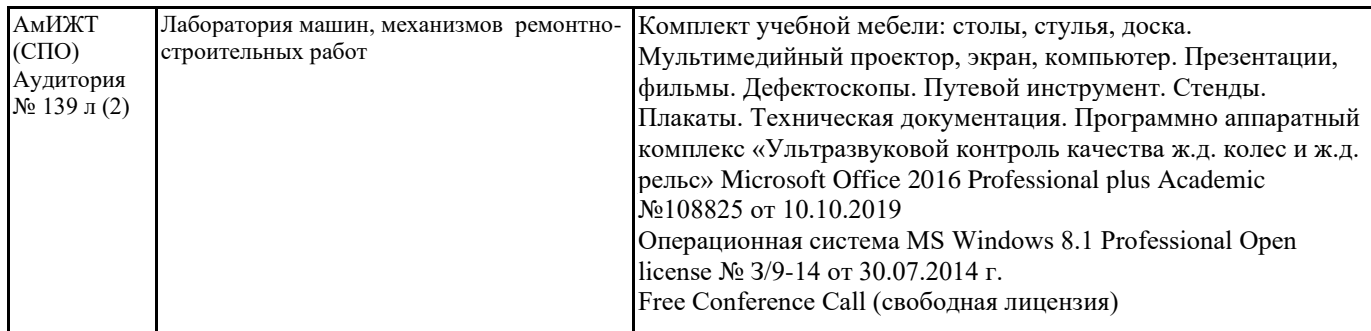

### **8. МЕТОДИЧЕСКИЕ УКАЗАНИЯ ДЛЯ ОБУЧАЮЩИХСЯ ПО ОСВОЕНИЮ ДИСЦИПЛИНЫ (МДК, ПМ)**

1.Прежде всего, следует внимательно ознакомиться с рабочей учебной программой, тематикой учебных занятий, подобрать рекомендуемую литературу. Для формирования системы знаний и умений по дисциплине рекомендуется придерживаться последовательности изучения разделов и тем, предложенной в программе и методических рекомендациях.

2.Приступая к проработке темы, необходимо уяснить круг рассматриваемых вопросов. Затем изучить материал темы и рекомендуемой литературе, выделить главные вопросы, законспектировать основные положения, ответить на вопросы для самопроверки.

3.Отчет по практическим работам должен характеризовать всю выполненную работу с представлением расчетов, схем и объяснений хода выполненной работы. Составление отчета может быть начато при выполнении работы, а окончательное его оформление выполняется в качестве самостоятельной работы.

Проведение учебного процесса может быть организовано с использованием ЭИОС университета и в цифровой среде (группы в социальных сетях, электронная почта, видеосвязь и д р. платформы). Учебные занятия с применением ДОТ проходят в соответствии с утвержденным расписанием. Текущий контроль и промежуточная аттестация обучающихся проводится с применением ДОТ.

# **Оценочные материалы при формировании рабочей программы дисциплины ОП.08 Информационные технологии в профессиональной деятельности**

# **1. Описание показателей, критериев и шкал оценивания компетенций.**

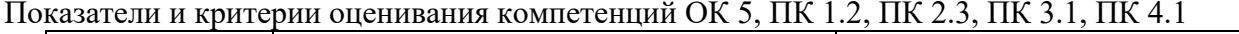

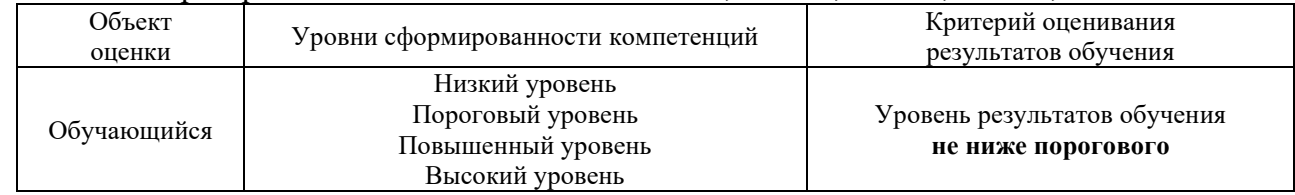

# Шкалы оценивания компетенций при дифференцированном зачете ОК 5, ПК 1.2, ПК 2.3, ПК 3.1, ПК 4.1

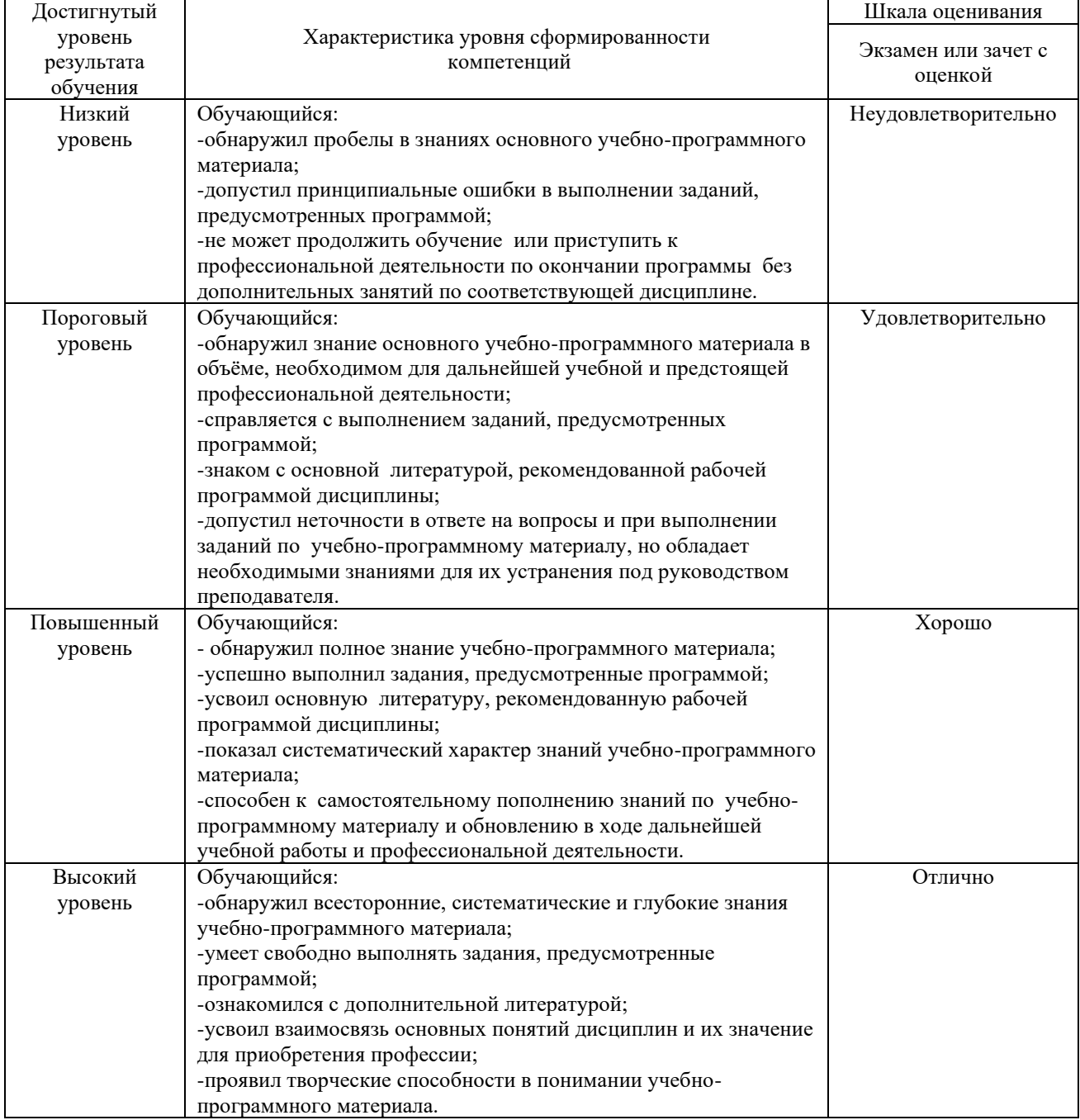

#### Описание шкал оценивания компетенций ОК 5, ПК 1.2, ПК 2.3, ПК 3.1, ПК 4.1 Компетенции обучающегося оценивается следующим образом:

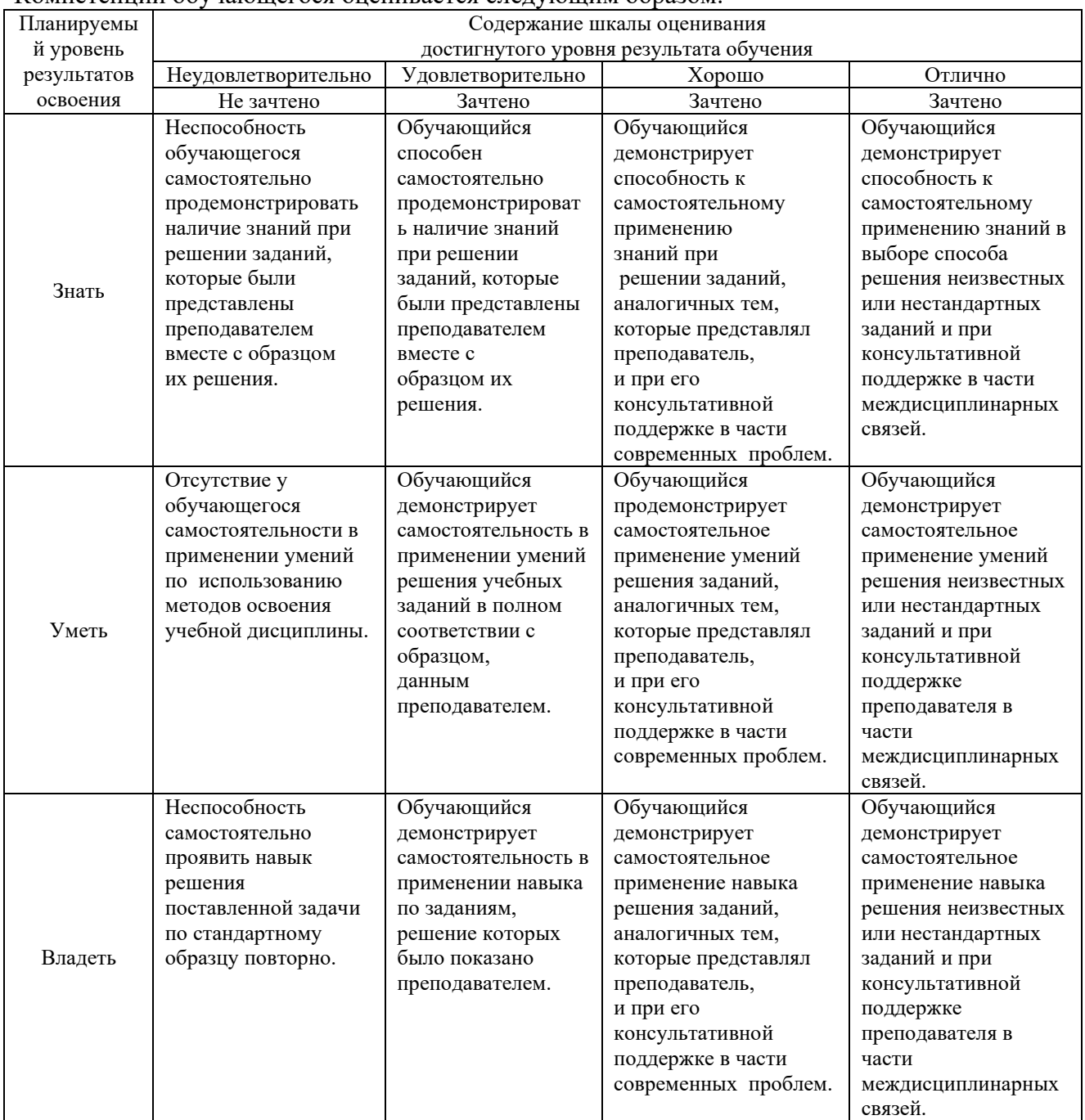

### **2. Перечень вопросов к другим дифференцированному зачету Компетенции ОК 5, ПК 1.2, ПК 2.3, ПК 3.1, ПК 4.1**

- 1. Понятие об информации и информационных технологиях.
- 2. Понятие и классификация информационных систем.
- 3. Структура информационного процесса.
- 4. Схемы информационных процессов.
- 5. Система условных обозначений.
- 6. Средства реализации информационных технологий.

7. Автоматизированные информационные системы (АИС), общие принципы их формирования и функционирования.

8. Автоматизированные системы управления (АСУ).

9. Понятие эффективности информационных технологий.

10. Современные системы телекоммуникации и способы передачи данных по ним.

11. Сети передачи данных линейных предприятий, дорожного и межрегионального уровня.

12. Взаимодействие дистанций пути, отделов пути, службы пути и Департамента пути и сооружений.

13. Понятие базы данных (БД).

- 14. Виды систем баз данных.
- 15. Реляционные мультимедийные БД.
- 16. Возможности пользователя систем баз данных.
- 17. Структура окна в базе данных.
- 18. Основные функции панели инструментов.
- 19. Понятие о полях, таблицах и формах.
- 20. Система управления базами данных Ассезз.
- 21. Редактирование форм и отчетов.
- 22. Информация как ресурс управления.
- 23. Обеспечивающая и функциональная части АСУ.

24. Действующая инфраструктура сети передачи данных: система передачи данных (СПД) линейных предприятий, СПД дорожного (регионального) уровня. 25. Информационноуправляющие системы АСУ-путь,

26. Информационно-управляющие системы АСУ-ИССО.

- 27. Информационно-управляющие системы АСУ-зем. полотно.
- 28. Подразделения дистанции пути их информационные потоки.

29. Автоматизированные рабочие места технического персонала подразделений, их назначение и цели, функциональные возможности.

- 30. Формы баз данных АРМ.
- 31. Структуры таблиц в формах, графические приложения.

32. Планирование работы подразделений дистанции пути с использованием электронной формы графика планово-предупредительных работ.

33. Технологические карты в базах данных, их графические приложения.

34. Составление отчетов по различным видам деятельности в дистанции пути.

# **3. Тестовые задания. Оценка по результатам тестирования.**

### **Примеры задания теста**

Выберите правильный вариант ответа:

1. Выберете средства хранения информации:

- А) системный блок
- Б) принтер
- В) USB накопитель
- 2. Мера по защите информации:
- А) запись на CD диск
- Б) установка кодовых замков
- В) отчистка локальных дисков
- 3. Выберите вид вируса:
- А) личинка
- Б) троян
- В) крот

Полный комплект тестовых заданий в корпоративной тестовой оболочке АСТ размещен на сервере УИТ ДВГУПС, а также на сайте Университета в разделе СДО ДВГУПС (образовательная среда в личном кабинете преподавателя)

### Соответствие между бальной и рейтинговой системами оценивания знаний, умений, навыков и (или) опыта деятельности, устанавливается посредством следующей таблицы:

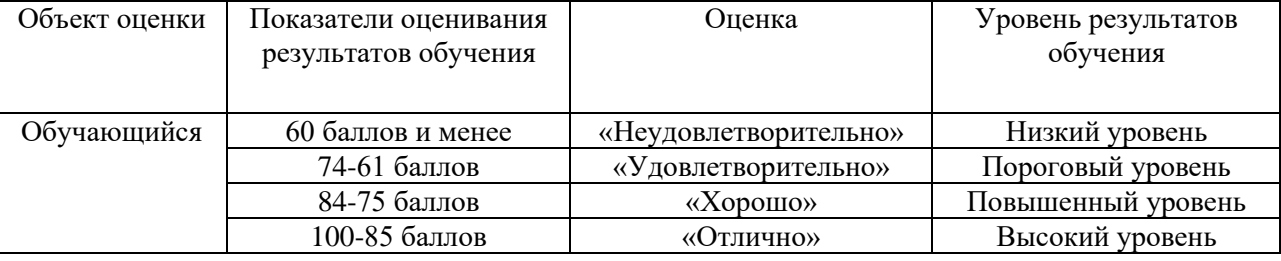

# 4. **Оценка ответа обучающегося на вопросы зачета**

Оценка ответа обучающегося на вопросы, задачу (задание), дифференцированного зачета

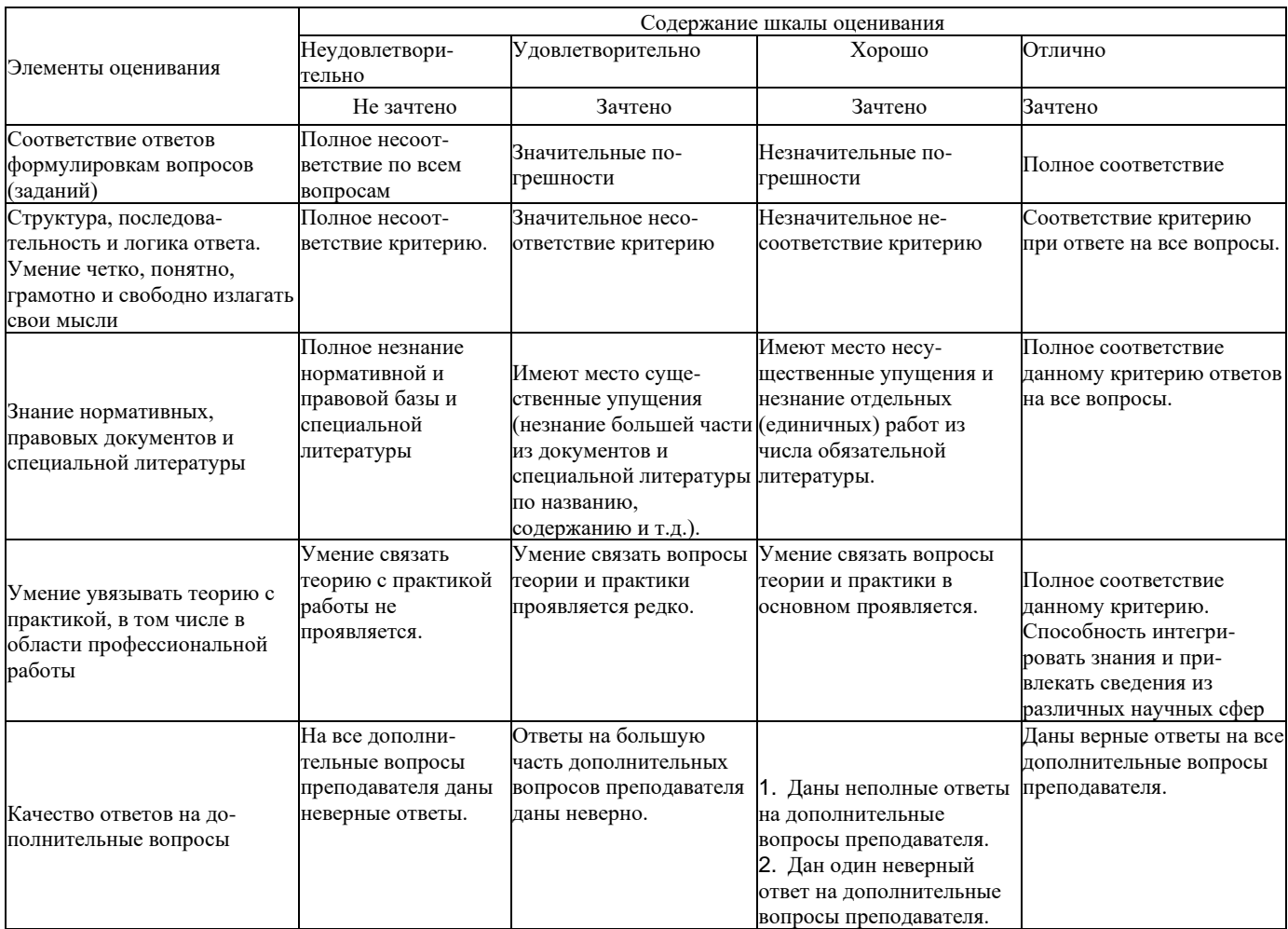

Примечание: итоговая оценка формируется как средняя арифметическая результатов элементов оценивания.